# **Shortcuts App Crack Product Key Full (2022)**

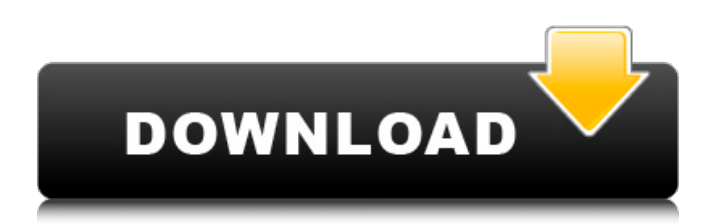

## **Shortcuts App Crack + Free [Latest]**

✔ Organize links in one place ✔ Create new or edit existing shortcuts ✔ Share shortcuts with others  $\checkmark$  Create new shortcuts with a single press of a button Have you ever noticed that when you look for something online, you open your default browser, browse it, and then search in a tab? If you're like me, it might take a bit longer than it would have taken to just open the browser and search the first time. That's why I created this simple app that makes it a breeze to bookmark websites and search for the exact page you're looking for. To add a shortcut to your homepage, copy and paste the address of your desired website. To find it, search using your keyboard. It's that simple! ✔ Organize links in one place Create a shortcut by pressing the plus sign next to the address, select the template, and search the website to save the shortcut. Don't forget to choose the destination. ✔ Create new or edit existing shortcuts You can edit an existing shortcut, find duplicates, add more than one link, or paste one of your own. ✔ Share shortcuts with others You can share your shortcuts with others. ✔ Create new shortcuts with a single press of a button You can search using just your keyboard. Press the shortcut icon on your desktop to save the shortcut you've just created. No waiting for your browser, no typing in search engines. Shortcuts helps make the internet easier to use. Xrite zebra eColor CS360 versus Xrite tools for color matching (Camera Profile) Choosing the right color is important for your photography and videography. In this video we will take a look at two different tools for color matching and decision making that can be used in production and post-production. We will take a look at the Xrite Zebra eColor CS360 and the Xrite iOne XColorimiter. These tools will help you finish your projects and best of all, they are available at your local art supplies store. Let's first take a look at the Xrite eColor CS360. From here there are many things that require understanding and assigning profiles to ensure the best overall image. In this video, we will take a look at what is required before getting into the process. This tool is ideal for

#### **Shortcuts App Crack+ Full Product Key Free Download For PC [Latest 2022]**

Organize your favorite websites and enable you to instantly access them from the browser, dock, or Menu bar. Does it work with all websites? Yes, it supports any web address, including those that come with your device. You can use it to save sites you frequently visit, as well as smaller sites you want to access from time to time. Why not use Bookmarks? As you most likely know, your browser's Bookmarks page is not meant to keep track of all your URLs, as it doesn't support file saving. Instead, it's meant to help you access websites you regularly visit. For example, it can be a way to quickly find links to social media or stock photography websites. It's also not meant to access smaller websites you want to explore from time to time. Download Now: Cracked Shortcuts app With Keygen 32bit Antivirus, Very Easy to Use Freeware Name : 32bit Antivirus, Very Easy to Use Freeware Description: 32bit Antivirus, Very Easy to Use Freeware is part of the category Security & Antivirus. The program was built by Edge Security, Inc. It includes 50 features like Process Activity Monitor, Registry Cleanup, Process Manager, Startup Manager and Startup Manager. The main program is called 32bit Antivirus, Very Easy to Use Freeware. Installer Creator, Create the professional installer. Name : Installer Creator, Create the professional installer. Description: Installer Creator, Create the professional installer. is part of the category Programming Tools. The software is developed by Ab3soft. It has a size of 1.68 MB and is available for download from our site for free. Anti-Malware, Easy to use protection Name : Anti-Malware, Easy to use protection Description: Anti-Malware, Easy to use protection is part of the category Security & Antivirus. The developer is Ab3soft. The setup package is about 769.23 KB (769232 bytes) when donwloaded. Record Video Desktop, Enjoy screen recording. Name : Record Video Desktop, Enjoy screen recording. Description: Record Video Desktop, Enjoy screen recording is part of the category Video Editors. The program was developed by Record Video Desktop, Enjoy screen recording. It includes 29 features like Add background, Screen capture, Tag Editor and Schedule playback. The setup package is about 2.76 MB (270482 bytes) when downloaded. The b7e8fdf5c8

## **Shortcuts App Crack Free License Key**

Internet Shortcuts (formerly AltTab) is a browser launcher that can replace your taskbar's redundant browser buttons with a single shortcut that launches your most visited websites. Internet Shortcuts helps you manage multiple browser windows without the clutter. An Internet shortcut launches your most visited websites in a single toolbar button. Internet shortcuts can launch any app that supports URI schemes. All you need is a little bit of settings to get started. An Internet shortcut replaces all your browser windows with a single toolbar button that offers a single shortcut to launch your most visited websites. You can organize all your Internet shortcuts in one menu, making it very convenient to open your favorite sites. Plus, Internet Shortcuts supports any URI scheme (simple shortcut), so you can launch anything from the internet, like video, audio, documents, and images. Shortcuts app Review: Launching your browser from the taskbar button has been a thing since forever, and that is why there are so many of them! Internet Shortcuts is the most feature-rich and customizable app among all its counterparts. The purpose of this software is to replace your taskbar button with a desktop shortcut that will launch your preferred web browser. You are provided with the most often used settings and preferences, but the software is also quite customizable, thanks to an easy-to-use interface that provides you with tons of settings. The UI is extremely clean and simple. You can access all the shortcut's settings by simply clicking on the up/down arrows located in the top-right corner. Additionally, you can set the order of the shortcuts, remove the ones you don't need and so on. The software includes the following features: – Add multiple URLs – Edit shortcut's properties and even resize the shortcut's window – Add multiple shortcuts – Launch apps by URL – Quick access to recently used URIs – Resize the browser's window – Shortcuts inside favourites menu – Automatically set the homepage – Quick access to custom shortcuts – Launch favourite websites You can customize almost everything about your shortcuts. For example, you can change the order of the list, remove the ones you don't need or even change the place where the shortcuts are located in the taskbar button. You can choose between the following browsers: Internet Explorer Google Chrome Mozilla Firefox Safari LinkedIn Slack Hyper In the same time, you can add or remove multiple shortcuts at once. Once you press

#### **What's New in the?**

Start a new session for a quicker route to your favourite sites. Create shortcuts that launch your browser and paste in your favourite sites in one click. Check out other shortcuts at Minimalist GUI Built-in browser Built-in developer tools How to use Try it for free FAQ Shortcuts app Start a new session for a quicker route to your favourite sites. Create shortcuts that launch your browser and paste in your favourite sites in one click. Check out other shortcuts at Simplistic GUI Quickly and easily organize your favorite sites Built-in browser Built-in developer tools Works with Android How to use Start your browser and navigate quickly to your desired websites by pressing the keyboard shortcut FAQ Shortcuts app Start a new session for a quicker route to your favourite sites. Create shortcuts that launch your browser and paste in your favourite sites in one click. Check out other shortcuts at Simplistic GUI Quickly and easily organize your favorite sites Built-in browser Built-in developer tools Works with iOS How to use Start your browser and navigate quickly to your desired websites by pressing the keyboard shortcut FAQ Adobe Smart app for creating shortcuts, both for macOS and Windows users. With Adobe Shortcuts, you can find your favorite website and websites right away, then create shortcuts to open the

sites in the most convenient way. Create custom shortcuts, then choose the browser that you want to use, as well as the size, with which the site should open. Adblock users, you'll be happy to know that you can easily hide the browser window or limit the ad view with a click of a button. If you don't want to bother trying to remember all the hotkeys for your default browser, you'll love the developer tools that come with this extension. Or, if you already use a browser for another task, then using this extension and setting up a shortcut is a must. If you want to learn how to use Adobe Shortcuts, you're on the right track. Just create your first shortcut and you will be able to learn all the ins and outs of the tool. Download the extension here. Adobe Smart app for creating shortcuts, both for macOS and Windows users. With

## **System Requirements:**

Windows 7 64-bit Windows 8 64-bit Processor: 2.8 GHz Memory: 2 GB Graphics: NVIDIA GeForce GTX 660 Hard Disk: 6 GB Internet Connection: 1 Mbps Other Requirements: Built-in Webcam required Credits: Screencast: Installed script (on logon): License: Enjoy (with some advanced settings): Riccardo J. (riccito)

[https://flagonsworkshop.net/upload/files/2022/07/J5VSVCU6SlOr3cjGAH9w\\_04\\_55914](https://flagonsworkshop.net/upload/files/2022/07/J5VSVCU6SlOr3cjGAH9w_04_55914a8032ac43f85fb1616ca59f4d48_file.pdf) [a8032ac43f85fb1616ca59f4d48\\_file.pdf](https://flagonsworkshop.net/upload/files/2022/07/J5VSVCU6SlOr3cjGAH9w_04_55914a8032ac43f85fb1616ca59f4d48_file.pdf) <https://www.furbabyt-shirts.com/wp-content/uploads/2022/07/keaphyl.pdf> [http://venfunsca.yolasite.com/resources/Psp-Icons-With-License-Code-For-](http://venfunsca.yolasite.com/resources/Psp-Icons-With-License-Code-For-Windows-2022Latest.pdf)[Windows-2022Latest.pdf](http://venfunsca.yolasite.com/resources/Psp-Icons-With-License-Code-For-Windows-2022Latest.pdf) <https://nanacomputer.com/calendar-desk-crack-x64-2022/> <https://thecryptobee.com/activedata-for-excel-crack-download/> [https://fredarnearmaagutid.wixsite.com/brociczwisot/post/intelligent-ip-installer-for-tl](https://fredarnearmaagutid.wixsite.com/brociczwisot/post/intelligent-ip-installer-for-tl-sc3130-crack-with-registration-code-2022-latest)[sc3130-crack-with-registration-code-2022-latest](https://fredarnearmaagutid.wixsite.com/brociczwisot/post/intelligent-ip-installer-for-tl-sc3130-crack-with-registration-code-2022-latest) [https://hestur.se/upload/files/2022/07/TmMlgpmXDQRZdTcWtQR9\\_04\\_9915c9fb7d9e](https://hestur.se/upload/files/2022/07/TmMlgpmXDQRZdTcWtQR9_04_9915c9fb7d9e4d1d979d8f863b68f27a_file.pdf) [4d1d979d8f863b68f27a\\_file.pdf](https://hestur.se/upload/files/2022/07/TmMlgpmXDQRZdTcWtQR9_04_9915c9fb7d9e4d1d979d8f863b68f27a_file.pdf) <https://radiant-retreat-04893.herokuapp.com/gesper.pdf> <http://www.pickrecruit.com/lookeen-free-edition-10-0-1-6038/> [https://everyonezone.com/upload/files/2022/07/O8kk7LSs5K7rxUYLVmoY\\_04\\_9915c9](https://everyonezone.com/upload/files/2022/07/O8kk7LSs5K7rxUYLVmoY_04_9915c9fb7d9e4d1d979d8f863b68f27a_file.pdf) [fb7d9e4d1d979d8f863b68f27a\\_file.pdf](https://everyonezone.com/upload/files/2022/07/O8kk7LSs5K7rxUYLVmoY_04_9915c9fb7d9e4d1d979d8f863b68f27a_file.pdf) <https://hominginportland.com/wp-content/uploads/2022/07/BinaryCrypt.pdf> [https://ictlife.vn/upload/files/2022/07/5j9oPpibTcCpL7LHjBN8\\_04\\_55914a8032ac43f8](https://ictlife.vn/upload/files/2022/07/5j9oPpibTcCpL7LHjBN8_04_55914a8032ac43f85fb1616ca59f4d48_file.pdf) [5fb1616ca59f4d48\\_file.pdf](https://ictlife.vn/upload/files/2022/07/5j9oPpibTcCpL7LHjBN8_04_55914a8032ac43f85fb1616ca59f4d48_file.pdf) <https://danahenri.com/mysql-code-generator-crack-free-download-mac-win-2022/> <https://fierce-castle-21405.herokuapp.com/rencel.pdf> [https://drogueriaconfia.com/duplicate-music-remover-free-crack-with-registration](https://drogueriaconfia.com/duplicate-music-remover-free-crack-with-registration-code-x64-latest-2022/)[code-x64-latest-2022/](https://drogueriaconfia.com/duplicate-music-remover-free-crack-with-registration-code-x64-latest-2022/) <https://tutorizone.com/divx-crack/> [https://executiverighthand.com/wp](https://executiverighthand.com/wp-content/uploads/2022/07/CC_ScannerDX_MacWin_Updated2022.pdf)[content/uploads/2022/07/CC\\_ScannerDX\\_MacWin\\_Updated2022.pdf](https://executiverighthand.com/wp-content/uploads/2022/07/CC_ScannerDX_MacWin_Updated2022.pdf) [https://www.sensoragencia.com/wp](https://www.sensoragencia.com/wp-content/uploads/2022/07/Personalised_Letters_Crack___Free_Download_3264bit.pdf)[content/uploads/2022/07/Personalised\\_Letters\\_Crack\\_\\_\\_Free\\_Download\\_3264bit.pdf](https://www.sensoragencia.com/wp-content/uploads/2022/07/Personalised_Letters_Crack___Free_Download_3264bit.pdf)

<https://wakelet.com/wake/FDGsBaD3EocIpSZ6ByOau> <https://lannews.net/advert/lcdtest-win32-crack-pc-windows-2022-latest/>